#### **1. Εισαγωγή στην έννοια του Αλγορίθµου και στον Προγραµµατισµό**

#### **Η έννοια του προβλήµατος**

Ως **πρόβληµα** θεωρούµε κάθε ζήτηµα ή κατάσταση που πρέπει να επιλυθεί ή να αντιµετωπιστεί.

Για να λύσουµε σωστά ένα πρόβληµα πρέπει:

- Να το κατανοήσουµε.
- Να προσδιορίσουμε το περιβάλλον ή το πλαίσιο στο οποίο εντάσσεται.
- Να το αναλύσουµε σε απλούστερα προβλήµατα.

#### **∆ιαδικασία επίλυσης προβλήµατος:**

Καταγραφή δεδομένων → Διαδικασία λύσης (επεξεργασία) → Ζητούμενο

#### **Τι είναι αλγόριθµος**

**Αλγόριθµος** ονοµάζεται η σαφής και ακριβής περιγραφή µιας σειράς ξεχωριστών βηµάτων (οδηγιών ή εντολών) που απαιτούνται για την επίλυση ενός προβλήµατος.

Για παράδειγµα, Αλγόριθµος είναι η βήµα προς βήµα περιγραφή της λύσης ενός µαθηµατικού προβλήµατος αλλά και µια συνταγή µαγειρικής!

Για να είναι ένας αλγόριθµος αποτελεσµατικός (να οδηγεί σε λύση) θα πρέπει να έχει τις εξής **ιδιότητες**:

- 1. Το σύνολο των εντολών του να είναι πεπερασµένο.
- 2. Κάθε εντολή θα πρέπει να εκτελείται σε πεπερασµένο χρόνο.
- 3. Οι εντολές ενός αλγόριθµου θα πρέπει να είναι διατυπωµένες µε ακρίβεια και σαφήνεια.
- 4. Οι εντολές ενός αλγόριθµου θα πρέπει να είναι διατυπωµένες µε απλά λόγια.

#### **Τρόποι παρουσίασης αλγορίθµων**

Υπάρχουν διάφοροι τρόποι παρουσίασης των αλγορίθµων:

- 1. Ελεύθερο κείµενο.
- 2. Φυσική γλώσσα µε βήµατα.
- 3. Ψευδοκώδικας.
- 4. Λογικό διάγραµµα ή διάγραµµα ροής.

## **Το Λογικό ∆ιάγραµµα**

Στο Λογικό ∆ιάγραµµα η παρουσίαση του αλγορίθµου γίνεται µε την βοήθεια διαφόρων γεωµετρικών σχηµάτων:

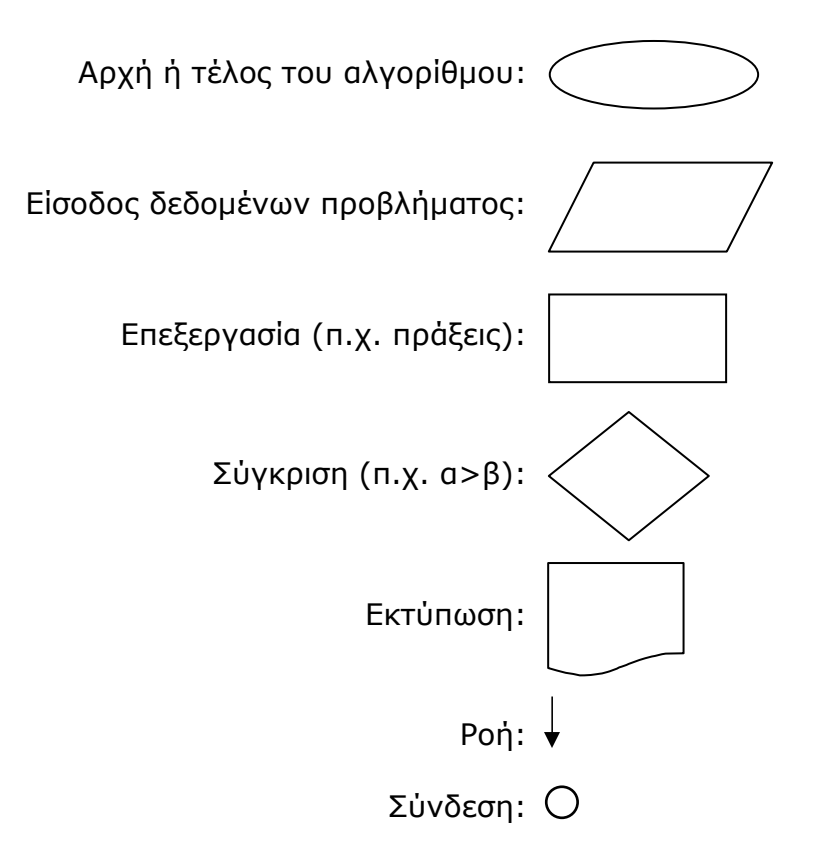

## **Παράδειγµα:**

Ο παρακάτω αλγόριθµος περιγράφει τα βήµατα για την εύρεση του αθροίσµατος δύο αριθµών α και β:

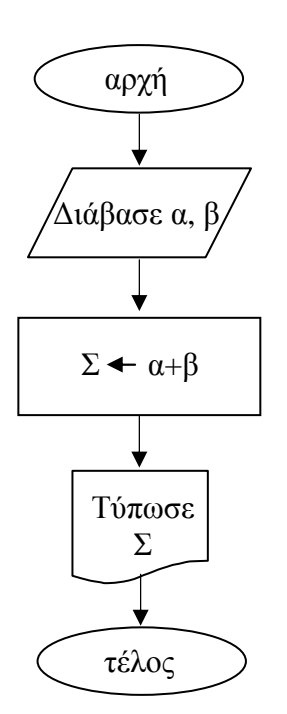

# **Αλγόριθµοι και υπολογιστής - Προγραµµατισµός**

**Πρόγραµµα** είναι η παρουσίαση ενός αλγορίθµου σε γλώσσα κατανοητή από τον υπολογιστή.

Το πρόγραµµα δηλ. είναι µια σειρά από εντολές που εκτελεί ο υπολογιστής για να επιλύσει ένα πρόβλημα.

**Προγραµµατισµός** ονοµάζεται η διαδικασία για τη δηµιουργία (σύνταξη) ενός προγράµµατος.

## **Γλώσσες προγραµµατισµού**

**Φυσικές γλώσσες** (Ελληνική, Αγγλική κ.λπ.) είναι οι γλώσσες που χρησιµοποιούν οι άνθρωποι για να επικοινωνήσουν µεταξύ τους.

**Γλώσσες προγραµµατισµού** είναι οι τεχνητές γλώσσες που χρησιµοποιούνται για να επικοινωνήσουν οι άνθρωποι µε τους υπολογιστές και τις οποίες «καταλαβαίνουν» οι υπολογιστές.

Οι γλώσσες προγραµµατισµού διαθέτουν λεξιλόγιο και συντακτικούς κανόνες όπως ακριβώς και οι φυσικές γλώσσες. Έχουν µάλιστα αρκετά κοινά στοιχεία (µοιάζουν) µε µια φυσική γλώσσα. Όµως στη σύνταξη ενός προγράµµατος σε κάποια γλώσσα προγραµµατισµού θα πρέπει οι συντακτικοί και γραµµατικοί κανόνες της γλώσσας αυτής να τηρούνται µε απόλυτη ακρίβεια, σε αντίθεση µε τις φυσικές γλώσσες όπου µπορούν να γίνουν κατανοητές και προτάσεις που δεν ακολουθούν απόλυτα τους κανόνες του συντακτικού και της γραµµατικής της γλώσσας.

## **Γλώσσα Μηχανής**

Ο υπολογιστής είναι µια ψηφιακή µηχανή που «αντιλαµβάνεται» µόνο δύο καταστάσεις (περνάει ή δεν περνάει ρεύµα), στις οποίες αντιστοιχούν τα δυαδικά ψηφία 0 και 1.

**Γλώσσα µηχανής** είναι η γλώσσα που χρησιµοποιεί ως αλφάβητο µόνο το 0 και το 1.

 ∆ηλαδή στη γλώσσα µηχανής όλες οι εντολές, τα δεδοµένα και τα αποτελέσµατα εκφράζονται ως µια ακολουθία από 0 και 1, µε βάση κάποιο κώδικα αντιστοιχίας.

Προφανώς η εκµάθηση της γλώσσας µηχανής είναι πολύ δύσκολη. Επίσης η γλώσσα µηχανής δεν είναι ίδια σε όλους τους υπολογιστές, αλλά εξαρτάται από τον τύπο (αρχιτεκτονική) του υπολογιστή.

#### **Χαρακτηριστικά γλωσσών προγραµµατισµού**

Οι γλώσσες προγραµµατισµού έχουν εξελιχθεί ώστε να µοιάζουν µε µια φυσική γλώσσα. Κάθε γλώσσα προγραµµατισµού όµως έχει την δυνατότητα να µετατρέπει τις εντολές που γράφουµε σε γλώσσα µηχανής.

Υπάρχουν διάφορες γλώσσες προγραµµατισµού (Logo, Pascal, Visual Basic, C++, Java κ.λπ.). Ανάλογα µε το είδος του προβλήµατος που πρέπει να λυθεί – αντιµετωπιστεί, επιλέγουµε και την κατάλληλη γλώσσα.

Κάθε γλώσσα προγραµµατισµού έχει ως **βασικά χαρακτηριστικά**:

- 1. το Αλφάβητο (το σύνολο των χαρακτήρων που χρησιµοποιεί).
- 2. το Λεξιλόγιο (το σύνολο των λέξεων που αναγνωρίζει).
- 3. το Συντακτικό (το σύνολο των κανόνων µε τις οποίες συνδέονται οι λέξεις της γλώσσας ώστε να δηµιουργηθούν οι προτάσεις-εντολές).

## **Προγραµµατιστικό περιβάλλον**

Κάθε γλώσσα προγραµµατισµού έχει ένα περιβάλλον το οποίο αποτελείται από διάφορα εργαλεία που βοηθούν στην δηµιουργία του προγράµµατος. Τέτοια βασικά εργαλεία είναι:

- ο **κειµενογράφος** που χρησιµεύει για τη σύνταξη και τη διόρθωση του προγράµµατος.
- το **πρόγραµµα µεταφραστής** που µετατρέπει τις εντολές του προγράµµατος σε µορφή που καταλαβαίνει ο υπολογιστής, δηλ. σε γλώσσα µηχανής.

Τα προγράµµατα µεταφραστές είναι δύο ειδών:

- **Οι µεταγλωττιστές (compilers).**
- **Οι διερµηνείς (interpreters).**

Οι **µεταγλωττιστής** ελέγχει **όλο** το πρόγραµµα για **συντακτικά λάθη** και το µετατρέπει **όλο µαζί** σε γλώσσα µηχανής.

Οι **διερµηνέας** ελέγχει µια εντολή κάθε φορά (µετατροπή σε γλώσσα µηχανής και συντακτικός έλεγχος) και αν δεν βρεθεί λάθος την εκτελεί, διαφορετικά διακόπτεται η εκτέλεση του προγράµµατος. Στη συνέχεια ελέγχει την επόµενη εντολή κ.ο.κ..

Αν το αποτέλεσµα που προκύπτει από την εκτέλεση του προγράµµατος δεν είναι το αναµενόµενο, τότε πρέπει να ελεγχθεί ο αλγόριθµος και το πρόγραµµα για **λογικά λάθη.**